7

Professional Carrier v1.25 (Evaluation)  $\frac{1}{C}$ 

 $\begin{array}{c} 7 \\ ? \end{array}$ 

? install.inf\*.diz \*.txt \*.dat readme.\* whatsnew.\* if exist pc1.dat ren pc1.dat pc1.exe < reply.dat > nul pc1 < reply.dat > nul erase pc1.exe < reply.dat > nul if exist pc2.dat ren pc2.dat pc2.exe < reply.dat > nul pc2 < reply.dat > nul erase pc2.exe < reply.dat > nul erase reply.dat > nul procarr.exePROCAR.BAT Professional Carrier!PROCARR %1 1500 ÏæàåÞïáÅìééâïôÞïâ©54040install.infreadme.1st whatsnew.125 PROCARR Install from hard drive SET CLIPPER=F45 Install To Drive: Install From Drive: Install To Directory: Installing Program.... U

 Professional Carrier v1.25 (Evaluation) 96 by BlueCollar Software you are legally required to purchase a fully licensed copy. 7b Please wait while the installation program and update its files. This may take a few minutes install.inf\*.diz \*.txt \*.dat readme.\* whatsnew.\* if

7

but this will only be necessary on this first execution. To start the program in the future<br>t > nul pc2 < reply.dat > nul erase pc2.exe < reply.dat > nul t > nul pc2 < reply.dat > nul erase pc2.exe < reply.dat > nul

simply switch to the program directory<br>erase reply.dat > nul erase reply dat  $>$  nullear systems of the system of the system of the system of the system of the system of the system of the system of the system of the system of the system of the system of the system of the system of

and type PROCARR [ENTER]. Thanks for taking the time to evaluate the time to evaluate this product the time to evaluate the time to evaluate the time to evaluate the time to continue the time to continue of the time of the error and the contract of the contract of the contract of the contract of the contract of the contract of the contract of the contract of the contract of the contract of the contract of the contract of the contract of the

**Example 2018** Install To Drive: **Contract Contract Contract Contract Contract Contract Contract Contract Contract Contract Contract Contract Contract Contract Contract Contract Contract Contract Contract Contract Contract** 

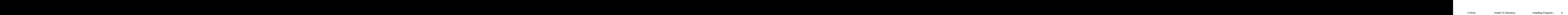